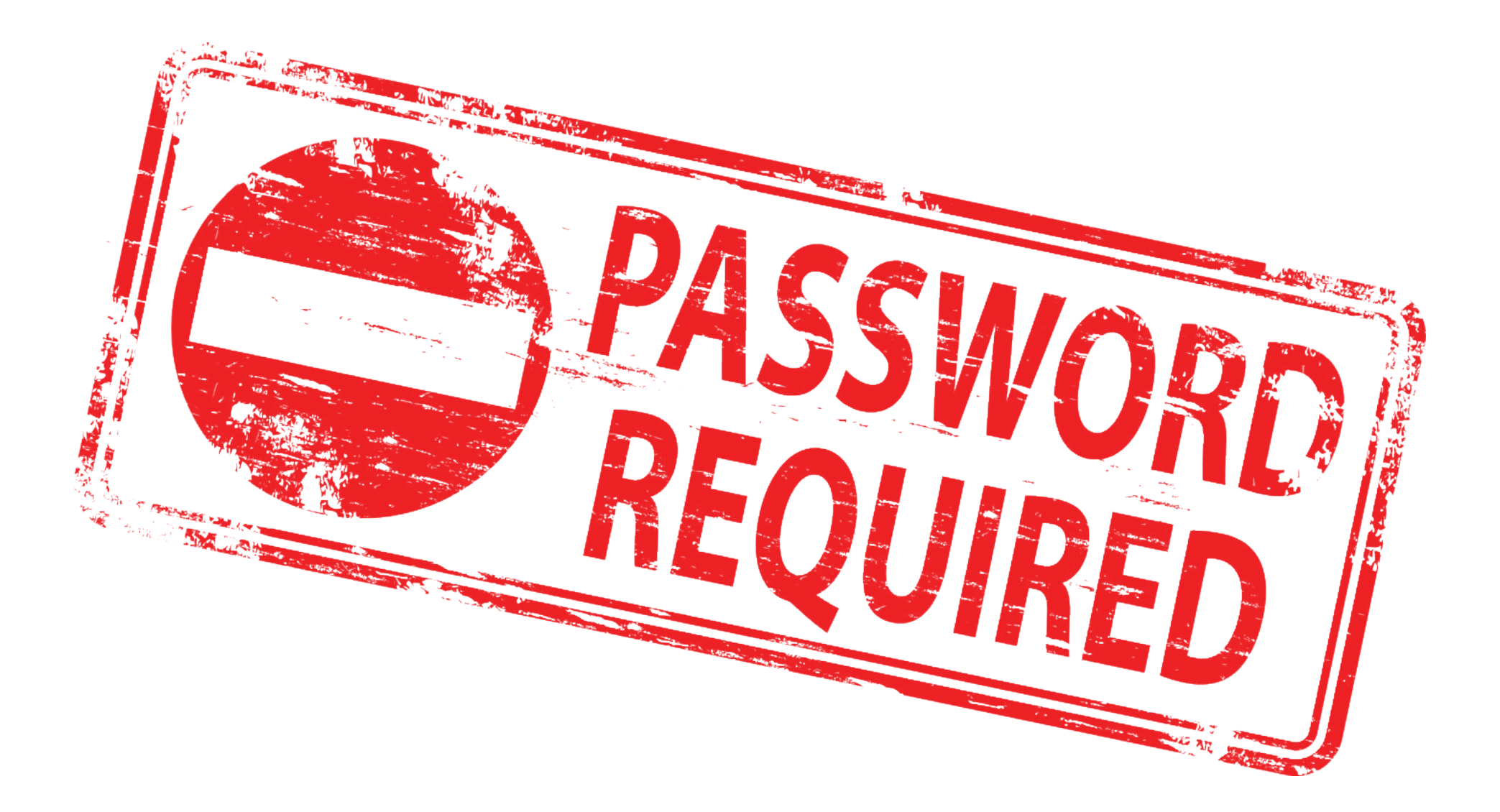

## **Vidste du, at du kan skifte din egen adgangskode på hjemmesiden**

## [https://kode.aabenraa.dk](https://kode.aabenraa.dk/)

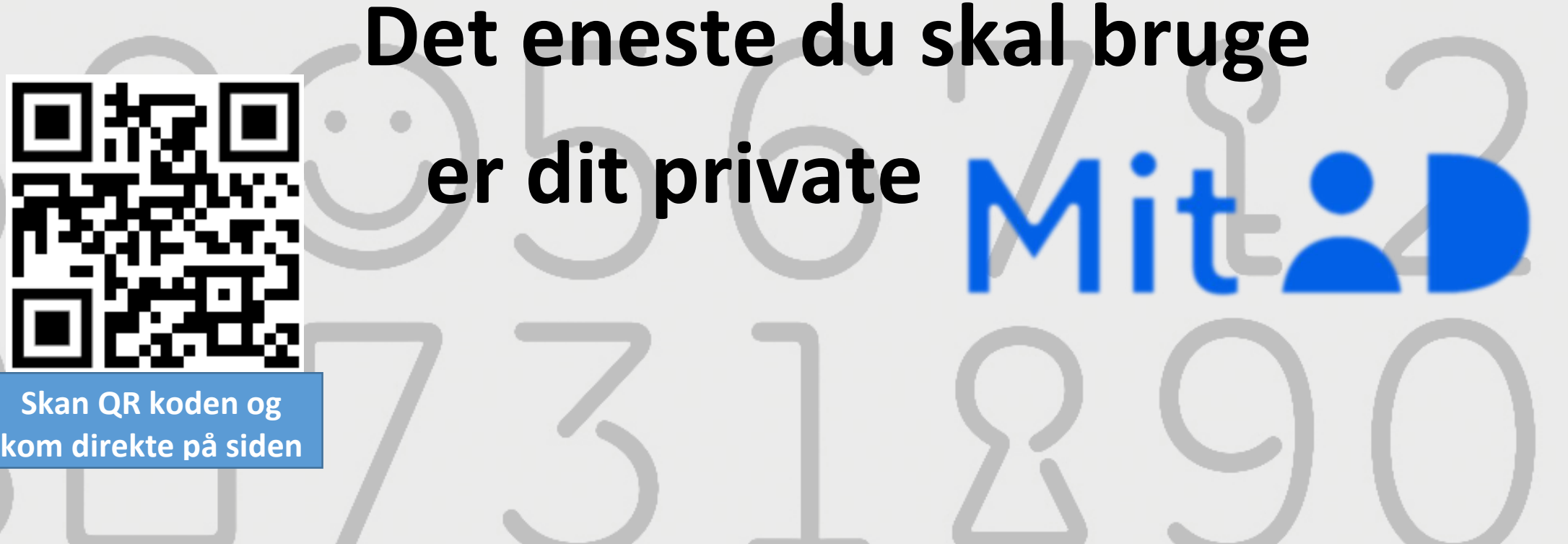